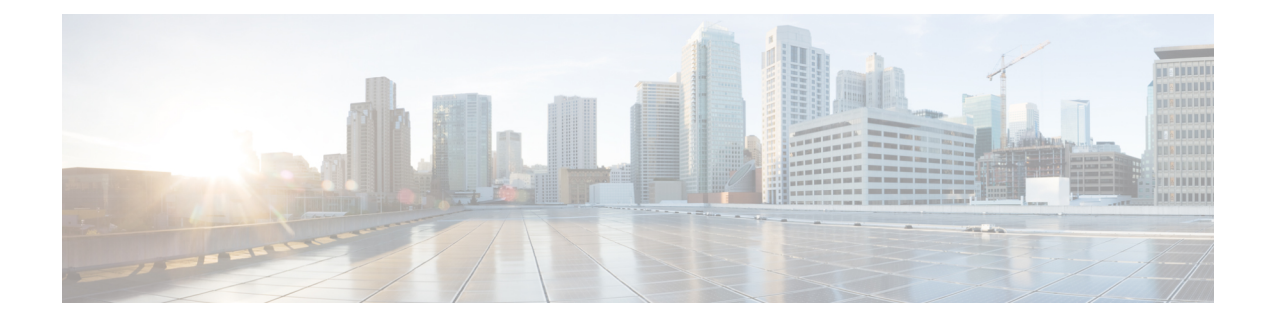

# **Mobile Policy CDL Client Commands**

- datastore [external-endpoints,](#page-0-0) on page 1
- datastore external-endpoints [connection-settings,](#page-1-0) on page 2
- datastore external-endpoints [connection-settings](#page-1-1) channel, on page 2
- datastore external-endpoints [connection-settings](#page-1-2) keep-alive, on page 2
- datastore [primary-endpoint,](#page-2-0) on page 3
- datastore primary-endpoint [connection-settings,](#page-2-1) on page 3
- datastore primary-endpoint [connection-settings](#page-3-0) channel, on page 4
- datastore primary-endpoint [connection-settings](#page-3-1) keep-alive, on page 4

#### <span id="page-0-0"></span>**datastore external-endpoints**

Configures the list of external datastore endpoints.

**Command Modes** Exec > Global Configuration **Syntax Description datastore external-endpoints** *external\_endpoint* **external-endpoints external\_endpoints** Specify the external datastore endpoints. **port port\_number** Specify the port number. **rating rating** Specify the rating for the datastore endpoint (higher the better). Must be an integer. Default Value: 0. **Usage Guidelines** Use this command to configure the list of external datastore endpoints.

# <span id="page-1-0"></span>**datastore external-endpoints connection-settings**

Configures the connection setting parameters.

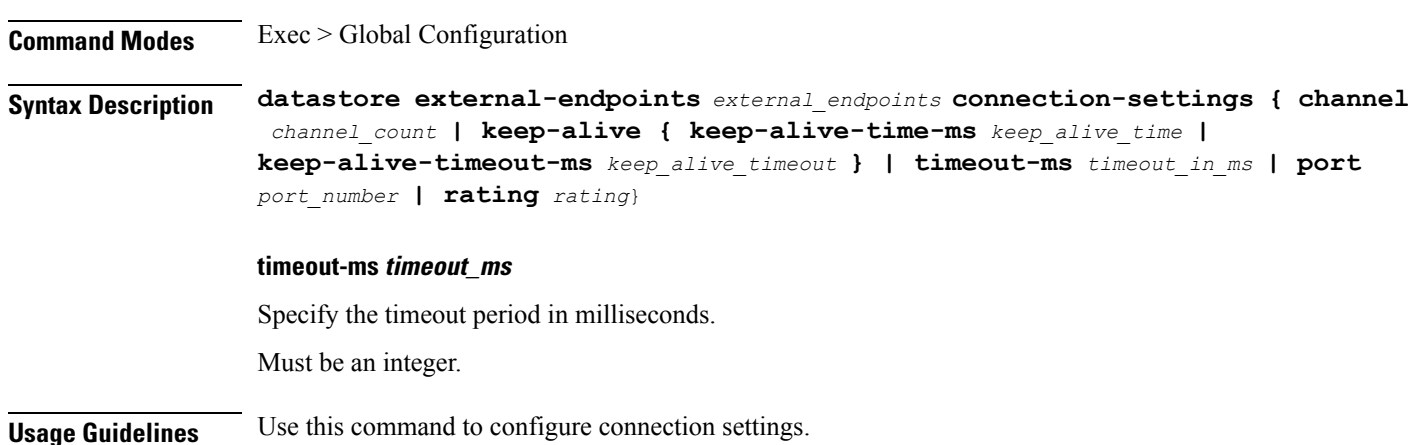

### <span id="page-1-1"></span>**datastore external-endpoints connection-settings channel**

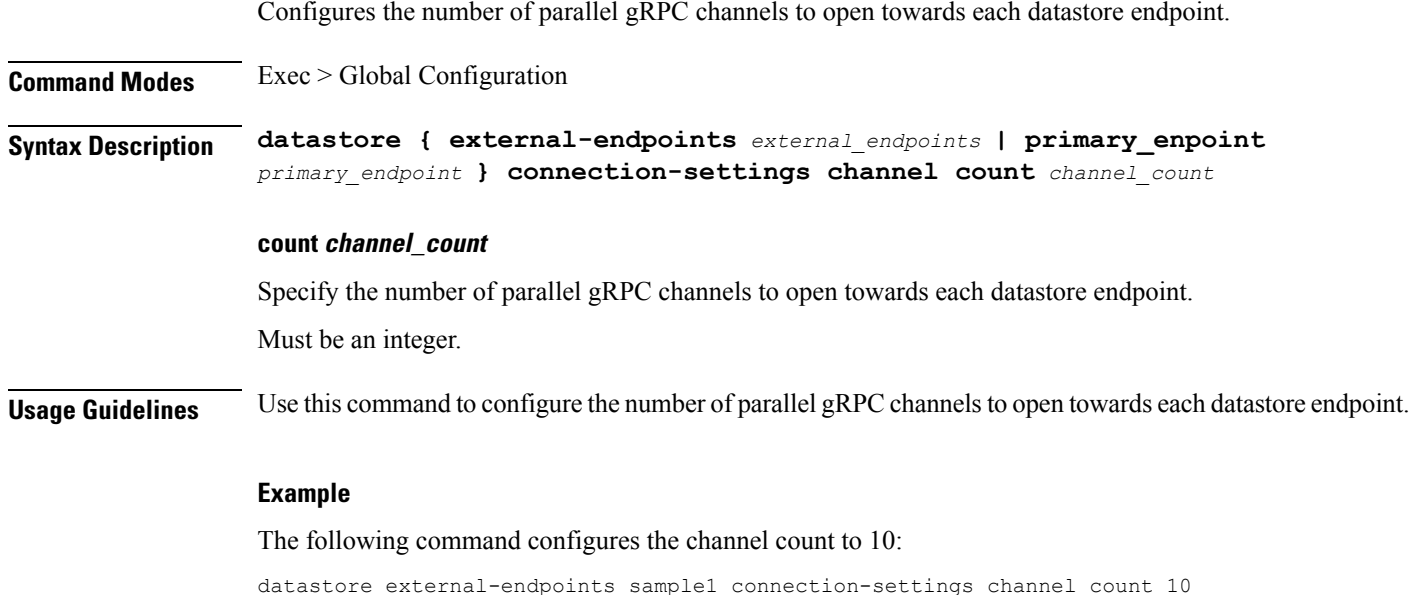

# <span id="page-1-2"></span>**datastore external-endpoints connection-settings keep-alive**

Configures keep-alive parameters.

**Command Modes** Exec > Global Configuration

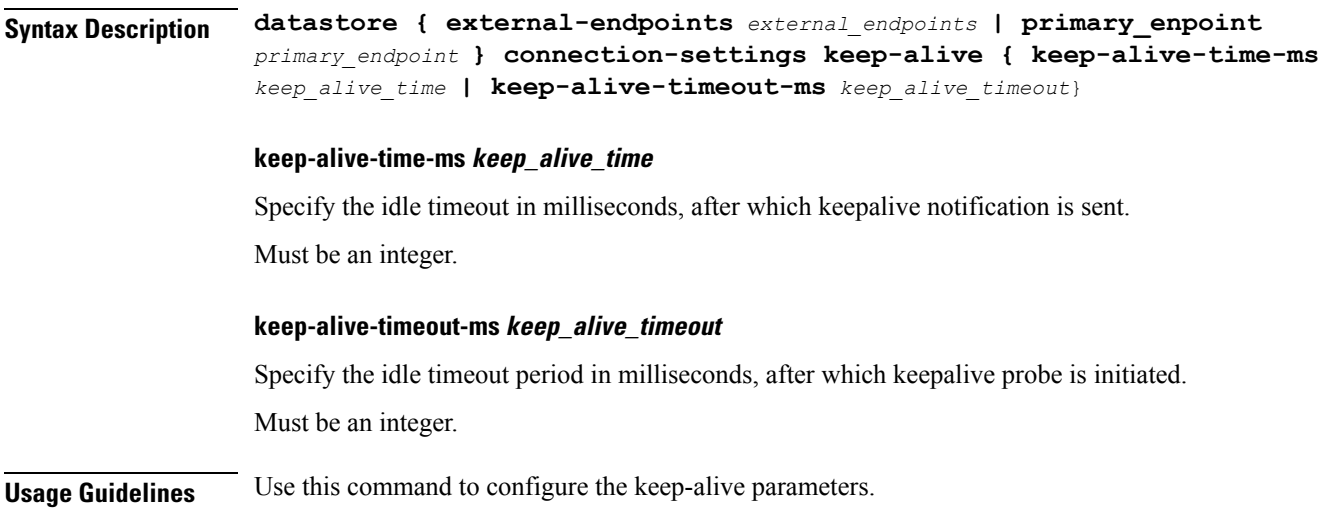

# <span id="page-2-0"></span>**datastore primary-endpoint**

Configures the primary (cluster local) datastore parameters.

**Command Modes** Exec > Global Configuration

**Syntax Description datastore primary-endpoint connection-settings { channel** *channel\_count* **| keep-alive { keep-alive-time-ms** *keep\_alive\_time*| **keep-alive-timeout-ms** *keep\_alive\_timeout* **| timeout-ms } | timeout-ms** *timeout\_in\_ms*}

<span id="page-2-1"></span>**Usage Guidelines** Use this command to configure the primary datastore configuration.

# **datastore primary-endpoint connection-settings**

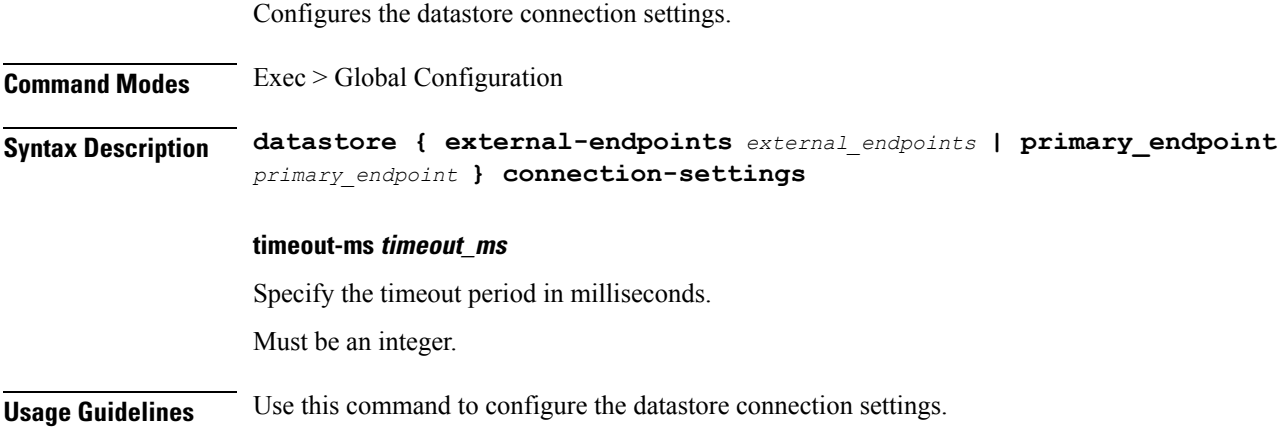

#### <span id="page-3-0"></span>**datastore primary-endpoint connection-settings channel**

Configures the number of parallel gRPC channels to open towards each datastore endpoint.

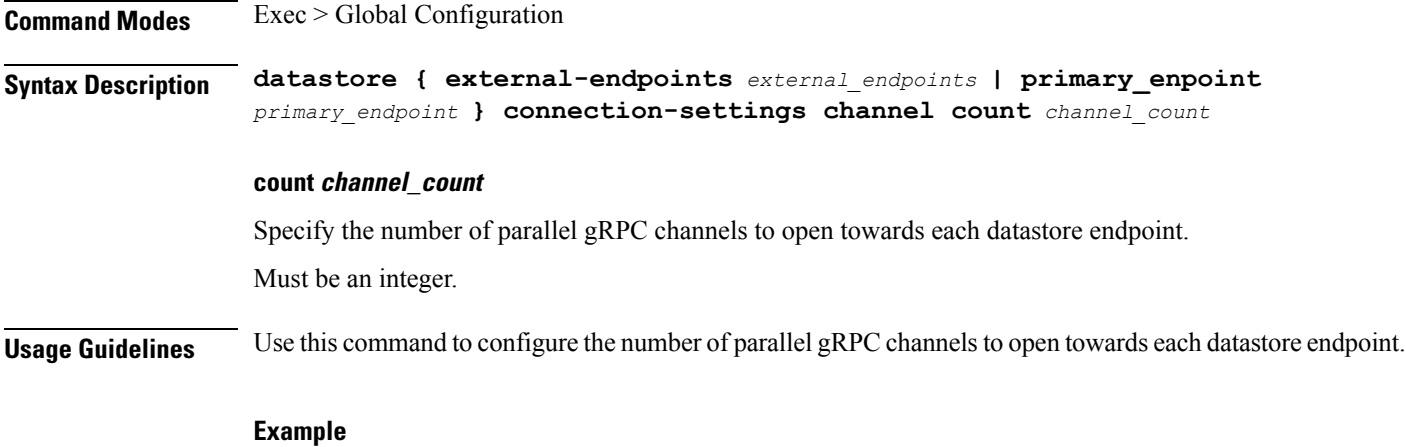

The following command configures the channel count to 10:

datastore external-endpoints sample1 connection-settings channel count 10

### <span id="page-3-1"></span>**datastore primary-endpoint connection-settings keep-alive**

Configures keep-alive parameters.

**Command Modes** Exec > Global Configuration

**Syntax Description datastore { external-endpoints** *external\_endpoints* **| primary\_enpoint** *primary\_endpoint* **} connection-settings keep-alive { keep-alive-time-ms** *keep\_alive\_time* **| keep-alive-timeout-ms** *keep\_alive\_timeout*}

#### **keep-alive-time-ms keep\_alive\_time**

Specify the idle timeout in milliseconds, after which keepalive notification is sent.

Must be an integer.

#### **keep-alive-timeout-ms keep\_alive\_timeout**

Specify the idle timeout period in milliseconds, after which keepalive probe is initiated. Must be an integer.

**Usage Guidelines** Use this command to configure the keep-alive parameters.